# Syllabus Content:

#### 3.1 Data representation

- 3.1.1 User-defined data types
  - why user-defined types are necessary, define and use non-composite types: enumerated, pointer
  - define and use composite data types: set, record and class/object
  - choose and design an appropriate user-defined data type for a given problem

#### Key terms

User-defined data type – a data type based on an existing data type or other data types that have been defined by a programmer Non-composite data type – a data type that does not reference any other data types.

Enumerated data type - a non-composite data type defined by a given list of all possible values that has an implied order.

Pointer data type - a non-composite data type that uses the memory address of where the data is stored.

Set - a given list of unordered elements that can use set theory operations such as intersection and union.

# **User defined Data Type**

You have already met a variety of built-in data types with integers, strings, chars and more. But often these limited data types aren't enough and a programmer wants to build their own data types. Just as an integer is restricted to "a whole number from - 2,147,483,648 through 2,147,483,647", user-defined data types have limits placed on their use by the programmer.

A **user defined data type** is a feature in most high level programming languages which allows a user (programmer) to define data type according to his/her own requirements

There are two categories of user defined data types .:

#### 1. Non-composite data type

- a. Enumerated data type
- b. Pointer data type
- 2. Composite
  - a. Record data type
  - b. Set data type
  - c. Objects and classes

### Non-composite user-defined data type:

A non-composite data type is defined without referencing another data type. They don't combine different built-in data types in one data type. Non-Composite data types are:

Enumerated data type Pointers

### Enumerated data type

An **enumerated data type** defines a list of possible values. The following pseudocode shows two examples of type definitions:

**TYPE** <identifier> = (value1, value2, value3, ...)

Pseudocode of data Type for Working Days can be declared as TWdays:

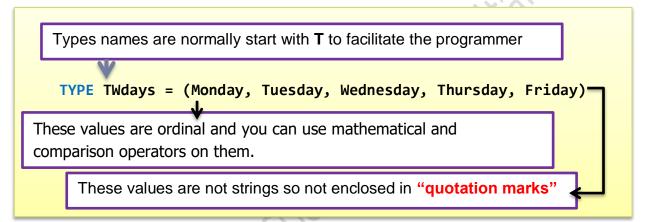

Variables can then be declared and assigned values, for example:

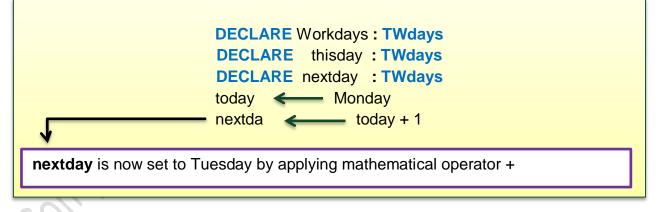

It is important to note that the values of the enumerated type look like string values but they are not. They must not be enclosed in quote marks. This makes the second example much more useful because the ordering can be put to many uses in a program. For example, a comparison statement can be used with the values and variables of the enumerated data type:

DECLARE Weekend : Boolean DECLARE day : TWdays Weekend = TRUE IF day > Friday

#### **KEY TERMS**

Enumerated data type: a list of possible data values

### **Enumerated data type in vb.net**

#### (Sample Program) lodule1.vb\* + × - Kodule1 - 🎯 Main ConsoleApplication9 1 ☐Module Module1 Enum Wdays ' Free Notes by Sir Majid Tahir 2 É. 3 monday 'www.majidtahir.com 4 tuesday 5 wednesday thursday 6 7 friday 8 saturday sunday 9 End Enum 10 11 12 Sub Main() Dim day As Wdays 13 14 Console.WriteLine("Please Enter day in a week") 15 day = Console.ReadLine() If day > Wdays.friday Then 16 17 Console.WriteLine("Today is WeekEnd Buddy, Take a chill phill ") 18 Else 19 Console.WriteLine("Hurry up buddy, You are getting late for work, Today is " & day) 20 End If 21 Console.ReadLine() End Sub 22 23 End Module 24 25

file:///c:/users/majid/documents/visual studio 2015/Projects/ConsoleApplica

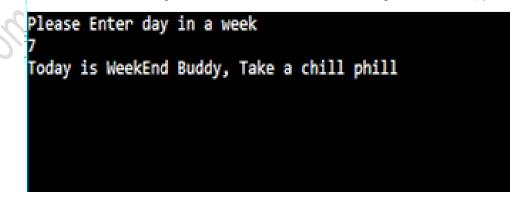

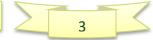

### **Pointer Data Type:**

A **pointer data type** is used to reference a memory location. This data type needs to have information about the type of data that will be stored in the memory location. In pseudocode the type definition has the following structure, in which ^ shows that the type being declared is a pointer and <TYPENAME> is the type of data to be found in the memory location: for example INTEGER or REAL: or any user-defined data type.

TYPE <pointer> = ^<Typename>

For example: a pointer for months of the year could be defined as follows:

| TYPE TmonthPointer = ^Tmonth •<br>DECLARE monthPointer : TmonthPointer | Tmonth is<br>the data type<br>in the memory<br>location that |
|------------------------------------------------------------------------|--------------------------------------------------------------|
|                                                                        | this pointer<br>can be used to<br>point to                   |

It could then be used as follows:

If the contents of the memory location are required rather than the address of the memory location: then the pointer can be **dereferenced**. For example: **myMonth** can be set to the value stored at the address **monthpointer** is pointing to:

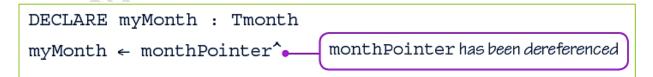

## **Composite user-defined data types**

A composite user-defined data type has a definition with reference to at least one other type. Composite data type can be a mixture of other built-in data types. Three examples are considered here.

www.majidtahir.com

Contact: +923004003666

Email: majidtahir61@gmail.com

### **Record data type**

A **record data type** is the most useful and therefore most widely used. It allows the programmer to collect together values with different data types when these form a coherent whole.

| Record data type: a data t<br>types               | /pe that contains a fixed number of components, which can be of different       |
|---------------------------------------------------|---------------------------------------------------------------------------------|
| As an example, a record for defining the type cou | could be used for a program using employee data. Pseudocode                     |
| DECLARE C<br>DECLARE E<br>DECLARE F               | ame : STRING<br>ender : CHAR<br>OB : DATE<br>egular : BOOLEAN<br>hone : INTEGER |
| A variable can then be d                          | eclared as follows:                                                             |
|                                                   | DECLARE newstudent : TRecord                                                    |

individual data item can then be accessed using a dot notation:

newstudent.name <---- "Muhammad"

A particular use of a record is for the implementation of a data structure where one or possibly two of the variables defined are pointer variables.

#### **Record Data Type example**

A Car Manufacturer and seller want to store details of cars. Details can be stored in Records

| TYPE CarRecord |                  |   |                                                 |
|----------------|------------------|---|-------------------------------------------------|
| DECLARE        | VehicleID        | : | <pre>STRING //UniqueItem &amp; record key</pre> |
| DECLARE        | Registrationnum  | : | STRING                                          |
| DECLARE        | DateRegistration | : | DATE                                            |
| DECLARE        | Enginesize       | : | INTEGER                                         |
| DECLARE        | Purchaseprize    | : | REAL                                            |
| END TYPE       |                  |   |                                                 |

Contact: +923004003666

### **Records in VB:**

| VB.NET | Structure CarRecord                                                    |
|--------|------------------------------------------------------------------------|
| , DILL | Dim VehicleID As String                                                |
|        | Dim Registration As String                                             |
|        | Dim DateOfRegistration As Date                                         |
|        | Dim EngineSize As Integer                                              |
|        | Dim PurchasePrice As Decimal                                           |
|        | End Structure                                                          |
|        | Dim ThisCar As CarRecord ' declare a variable of CarRecord type        |
|        | Dim Car(100) As CarRecord ' declare an array of CarRecord type         |
|        |                                                                        |
|        | ThisCar.EngineSize = 2500 ' assign value to a field                    |
|        | Car(2).EngineSize = 2500 ' assign value to a field of 2nd car in array |

### Sample code of Record Data Type in VB and its Output below:

| ConsoleApplicatio | n10 🚽 🗮 Module1                                                                                                    | - 🏵 Mair                                             |
|-------------------|----------------------------------------------------------------------------------------------------|------------------------------------------------------|
| 1 ⊡Modu           | le Module1                                                                                                    |                                                      |
| 2 🚊               | Structure CarRecord ' Declaration Of RECORD DATA TYPE IN VB (I                                                                                                    | Notes by Sir Majid Tahir)                            |
| 3                 | Dim carID As String '                                                                                                    | www.majidtahir.com                                   |
| 4                 | Dim registration As String                                                                                                    |                                                      |
| 5                 | Dim dateofregistraion As Date                                                                                                    |                                                      |
| 6                 | Dim Price As Double                                                                                                    | file:///c:/users/majid/documents/visual studi        |
| 7                 | Dim enginesize As Integer                                                                                                    | 1                                                    |
| 8                 | End Structure                                                                                                    | Please Enter CarID<br>CA1234                         |
| 9                 |                                                                                                    | Please Enter Date Of Registration                    |
| -                 | Sub Main()                                                                                                    | 28/09/2018                                           |
| 11                | Dim newcar As CarRecord                                                                                                    | Please Enter Car Engine Size                         |
| 12                | Console.WriteLine("Please Enter CarID")                                                                                                    | 2500                                                 |
| 13                | <pre>newcar.carID = Console.ReadLine()</pre>                                                                                                    | Please Enter CarRegistration numbe                   |
| 14                | Console.WriteLine("Please Enter Date Of Registration")                                                                                                    | Please Enter Car Price                               |
| 15                | <pre>newcar.dateofregistraion = Console.ReadLine()</pre>                                                                                                    | 500000                                               |
| 16                | Console.WriteLine("Please Enter Car Engine Size")                                                                                                    | Please Verify CarID = CA1234                         |
| 17                | <pre>newcar.enginesize = Console.ReadLine()</pre>                                                                                                    | Registration Date = 28/09/2018<br>Engine size = 2500 |
| 18                | Console.WriteLine("Please Enter CarRegistration number")                                                                                                    | Registration number = LZD 21                         |
| 19                | <pre>newcar.registration = Console.ReadLine()</pre>                                                                                                    | Price = 500000                                       |
| 20                | Console.WriteLine("Please Enter Car Price")                                                                                                    | `                                                    |
| 21                | <pre>newcar.Price = Console.ReadLine()</pre>                                                                                                    |                                                      |
| 22                | Console.WriteLine("Please Verify CarID = " & newcar.carID                                                                                                    | N                                                    |
| 23                | Console.WriteLine("Registration Date = " & newcar.dateof                                                                                                    |                                                      |
| 24                | Console.WriteLine("Engine size = " & newcar.enginesize)                                                                                                    | (GISCIAION)                                          |
| 26                | Console.WriteLine("Registration number = " & newcar.registration number = " & newcar.registration n | stration)                                            |
| 27                | Console.WriteLine("Price = " & newcar.Price)                                                                                                    |                                                      |
| 28                | Console.ReadLine()                                                                                                    |                                                      |
| 29                | End Sub                                                                                                    |                                                      |
|                   | Module                                                                                                    |                                                      |

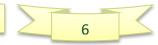

### **Record Data type with Arrays in VB.net:**

| Module1                                 | + ≡9 Main                                                                  |
|-----------------------------------------|----------------------------------------------------------------------------|
|                                         |                                                                            |
| Module Module1                          |                                                                            |
| 'Notes of Sir Majid Tahir at www.maj    |                                                                            |
| Structure CarRecord 'Declaration Of     | Record Data Type                                                           |
| Dim CarID As String                     |                                                                            |
| Dim CarRegistration As String           |                                                                            |
| Dim DateOfRegistration As Date          |                                                                            |
| Dim CarManufacturer As String           |                                                                            |
| Dim EngineSize As Integer               |                                                                            |
| Dim SellingPrice As Double              |                                                                            |
| End Structure                           |                                                                            |
| Sub Main()                              |                                                                            |
|                                         | imension ARRAY of Record Data type declared                                |
| For count = 1 To 5                      |                                                                            |
| Console.WriteLine("Please Er            |                                                                            |
| <pre>newcar(count).CarID = Consol</pre> |                                                                            |
| •                                       | nter Car Registration = " & count)                                         |
| newcar(count).CarRegistratio            |                                                                            |
|                                         | nter Car Manufacturer = " & count)                                         |
| newcar(count).CarManufacture            |                                                                            |
|                                         | nter Car EngineSize = " & count)                                           |
| <pre>newcar(count).EngineSize = (</pre> |                                                                            |
|                                         | nter Car Sale Price =" & count)                                            |
| <pre>newcar(count).SellingPrice =</pre> | <pre>: Console.ReadLine()</pre>                                            |
| Next                                    |                                                                            |
| For count = 1 To 5                      | <b>.</b>                                                                   |
| •                                       | <pre>Car ID = " &amp; newcar(count).CarID)</pre>                           |
|                                         | Car Registration = " & newcar(count).CarRegistration)                      |
|                                         | <pre>Date Of Registration = " &amp; newcar(count).DateOfRegistration</pre> |
|                                         | Car Manufacturer = " & newcar(count).CarManufacturer)                      |
|                                         | Car Engine size = " & newcar(count).EngineSize)                            |
| Console.WriteLine(count & "             | Car Sale Price = " & newcar(count).SellingPrice)                           |
| Next                                    |                                                                            |
| Console.ReadKey()                       |                                                                            |
| End Sub                                 |                                                                            |

# Set data type:

A set data type allows a program to create sets and to apply the mathematical operations defined in set theory. The following is a representative list of the operations to be expected:

- C Union
- Difference
- Intersection
- include an element in the set
- exclude an element from the set
- Check whether an element is in a set.

A set is an unordered collection of items. Every element is unique (no duplicates) and must be immutable (which cannot be changed). However, the set itself is mutable. We

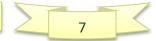

can add or remove items from it. The number of elements in a SET data type can vary, but no nulls are allowed.

Set can have any number of items and they may be of different types (integer, float, string etc.).

Assume we wish to create a **Set.** In PSEUDOCODE the type definition has this structure.

```
TYPE <set-identifier> = SET OF <Basetype>
```

The variable defination of set includes the elements of the set.

DECLARE <identifier> (value1, value 2, value3, ...):

A set of vowels can be declared as follows:

```
TYPE Sletter = SET OF CHAR
DECLARE vowel ('a', 'e', 'i', 'o', 'u') : Sletter
```

Or we can declare sets in Pseudocodes this way Here is another example

```
TYPE Sizes = SET OF String
DECLARE SweaterSizes : (XXLarge, XLarge, Large, Medium, Small, XSmall)
```

DECLARE Title: SET OF (Mr, Mrs, Ms, Miss, Dr)

NOTE: Of the three programming languages, Pascal and Python support the set data type.

The following Python code illustrates that the set data type has operators – union and intersection- which can be used in two sets:

# How to create a set in PYTHON?

A set is created by placing all the items (elements) inside curly braces { }, separated by

comma or by using the built-in function set().

It can have any number of items and they may be of different types (integer, float, tuple, string etc.). But a set cannot have a mutable element, like <u>list</u>, set or <u>dictionary</u>, as its element.

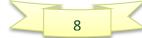

```
script.py IPython Shell
1  # set of integers
2  my_set = {1, 2, 3}
3  print(my_set)
4
5  # set of mixed datatypes
6  my_set = {1.0, "Hello", (1, 2, 3)}
7  print(my_set)
```

You can try creating SET and its operations online on below link:

https://www.programiz.com/python-programming/set#operations

# **Python Set Operations**

Sets can be used to carry out mathematical set operations like union, intersection, difference and symmetric difference. We can do this with operators or methods.

Let us consider the following two sets for the following operations.

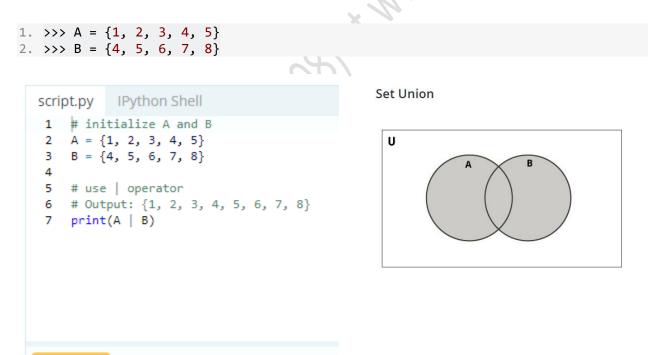

Run

Union of **A** and **B** is a set of all elements from both sets.

Union is performed using | operator. Same can be accomplished using the method **union()**.

## **Set Intersection**

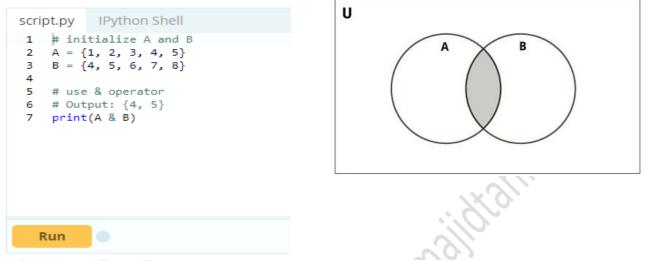

Intersection of A and B is a set of elements that are common in both sets. Intersection is performed using & operator. Same can be accomplished using the method intersection().

# **Objects and classes**

In object-oriented programming, a program defines the classes to be used - they are all user-defined data types. Then for each class the objects must be defined. Chapter 27 has a full discussion of this subject.

### Why are user-defined data types necessary?

When object-oriented programming is not being used a programmer may choose not to use any user-defined data types. However, for any reasonably large program it is likely that their use will make a program more understandable and less error-prone. Once the programmer has decided because of this advantage to use a data type that is not one of the built-in types then user-definition is inevitable. The use of, for instance, an integer variable is the same for any program. However, there cannot be a built-in record type because each different problem will need an individual definition of a record.

#### Refrences

- Book: AS and A-level Computer Science by Sylvia Langfield and Dave Duddell
- Book: AS and A-level Computer Science by David Watson & Hellen Williams
- <u>http://www.bbc.co.uk/education/guides/zjfgjxs/revision/1</u>
- https://www.tutorialspoint.com/vb.net/vb.net\_constants.htm
- <u>https://www.cs.drexel.edu/~introcs/F2K/lectures/5\_Scientific/overflow.html</u>
- https://www.cs.umd.edu/class/sum2003/cmsc311/Notes/Data/underflow.html

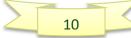